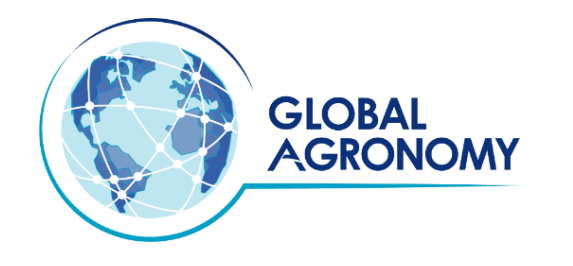

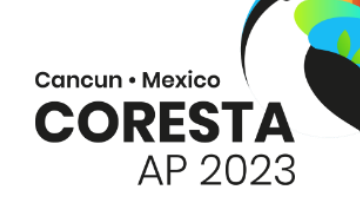

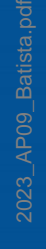

### **Use of mixed model for evaluation and selection of Burley tobacco**

Dr. Elaine BATISTA

Alliance One International

2023 CORESTA Conference Agronomy & Leaf Integrity and Phytopathology & Genetics Conference Cancun, 15 -19 October, Mexico

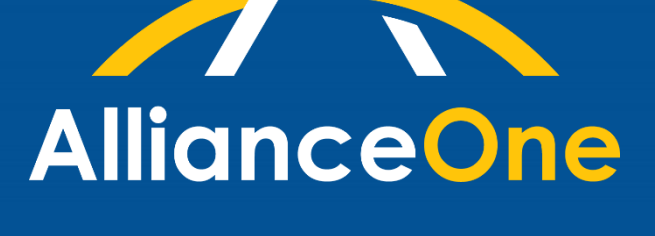

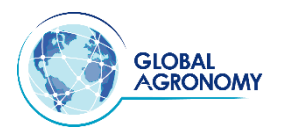

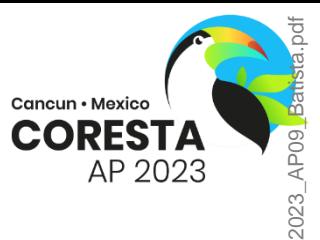

#### **Use of mixed model for evaluation and selection of Burley tobacco**

Elaine Cristina Batista<sup>1</sup>, Ezequiel de Oliveira<sup>1</sup>, Eder Leandro Frantz<sup>1</sup>, Adriano Teodoro Bruzi<sup>2</sup>, Carlos Eduardo Pulcinelli<sup>1</sup>.

<sup>1</sup> Alliance One International, Global Center of Research, Development & Deployment, Brazil <sup>2</sup> Federal University of Lavras, Brazil

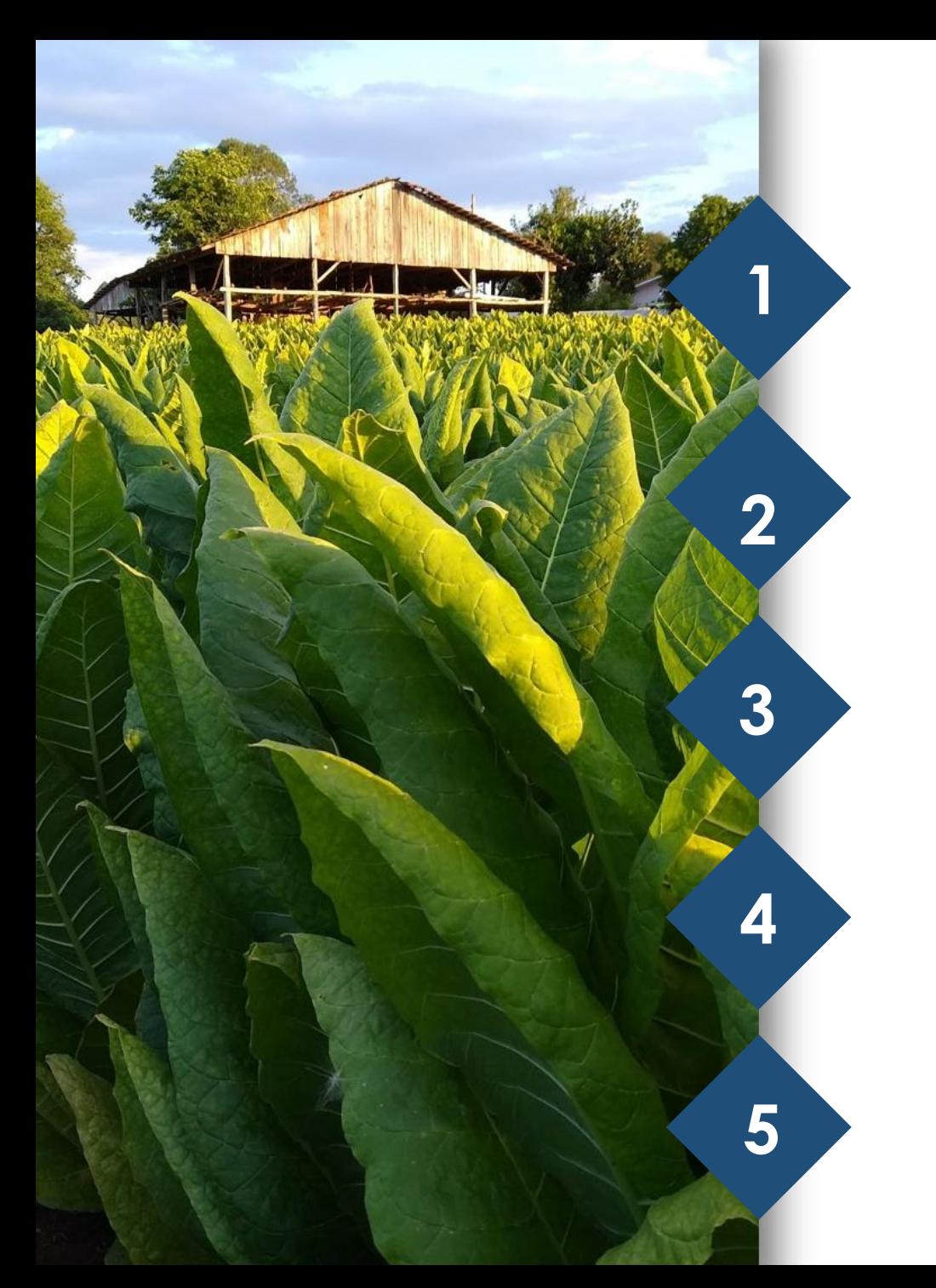

#### **AGENDA**

**Objectives**

**Introduction**

**Material & Methods**

**Results**

**Conclusion**

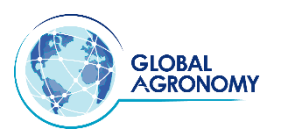

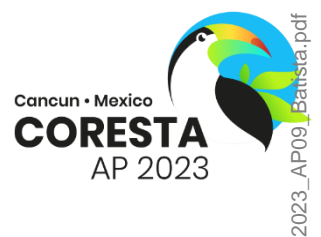

The mixed models methodology was proposed by Charles HENDERSON (1949) to be used in the genetic evaluation of cattle, and was presented for the first time in 1973 (HENDERSON, 1973)

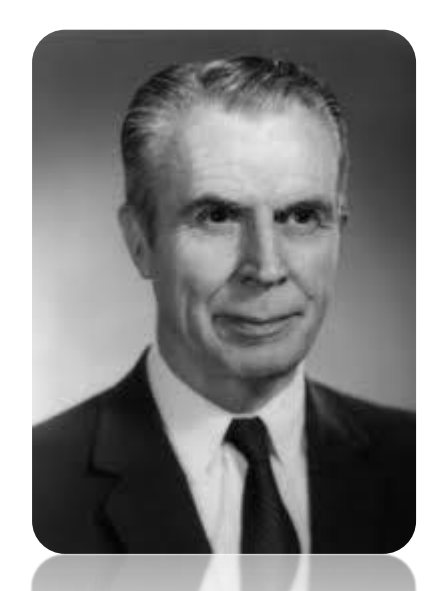

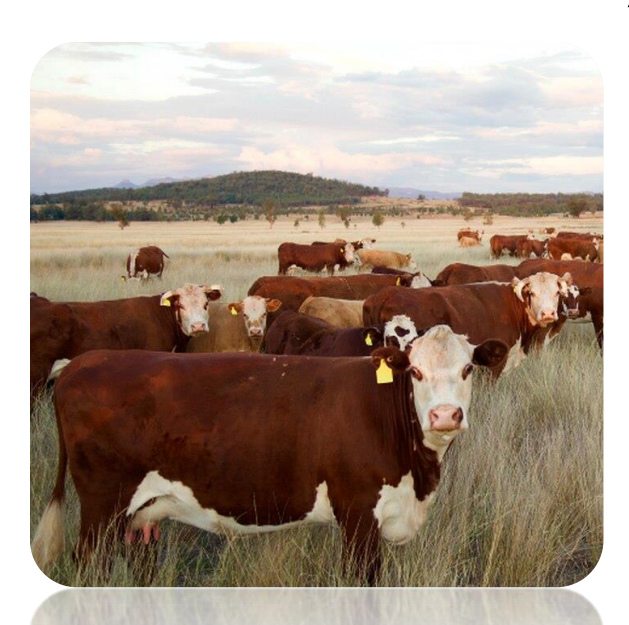

BIOMETRICS 31, 423-447 **June 1975** 

#### BEST LINEAR UNBIASED ESTIMATION AND PREDICTION UNDER A SELECTION MODEL

C. R. HENDERSON

Department of Animal Science, Cornell University, Ithaca, N. Y. 14850, U.S.A.

#### SUMMARY

Mixed linear models are assumed in most animal breeding applications. Convenient methods for com $\widehat{\mathbb{P}}$ puting BLUE of the estimable linear functions of the fixed elements of the model and for computing best linear unbiased predictions of the random elements of the model have been available. Most data available to animal breeders, however, do not meet the usual requirements of random sampling, the problem being that the data arise either from selection experiments or from breeders' herds which are undergoing selection. Consequently, the usual methods are likely to yield biased estimates and predictions. Methods for dealing with such data are presented in this paper.

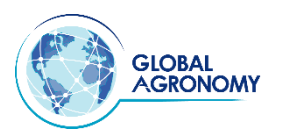

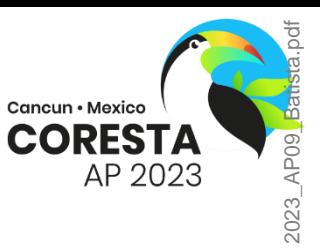

The Mixed Model started to be used in practice from the 1990s onwards due to the computational technological advances that allowed its use

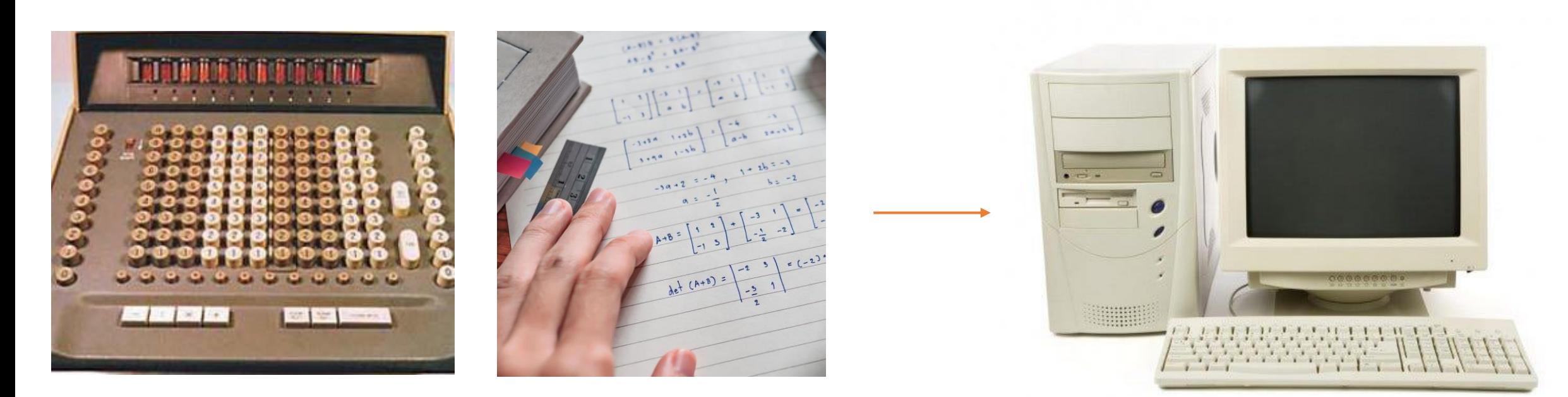

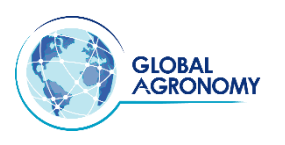

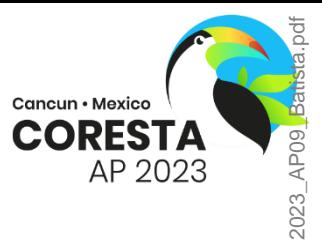

- A statistical model has the function of explaining the observations of a dependent variable in terms of other possible causes of variation (independent variables).
- Such variables can be classified as having a fixed or random effect.

Analysis of variance (ANOVA)= fixed OR random

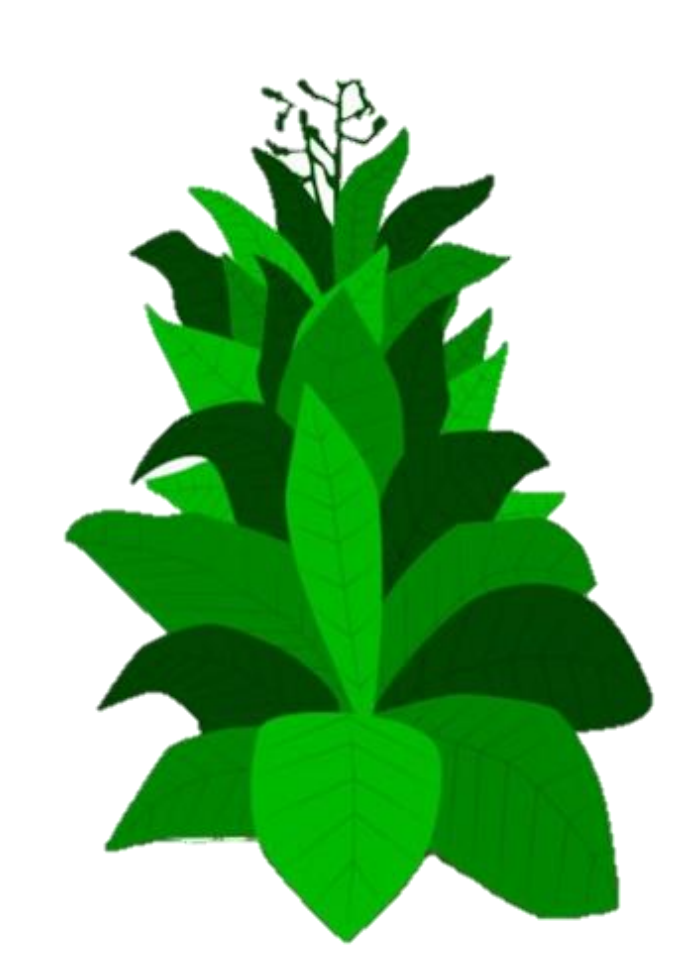

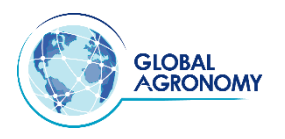

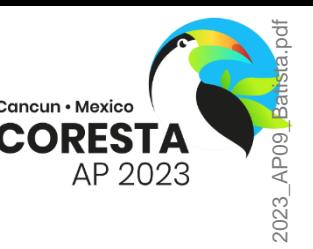

A mixed model is one that presents both fixed and random effects factors, in addition to the experimental error and the constant μ

#### *y***=** *X β* **+ Z** *γ* **+ ε**

Where:

- *y*: is the vector of phenotypic observations with dimension n x 1; n: number of observations
- *X:* fixed effects incidence matrix with dimension n x p;
- **β**: fixed effects vector with dimension p x 1; p: number of fixed effects
- **Z:** incidence matrix of random effects with dimensions n x q;
- **γ**: vector of random events with dimension q x 1; q: number of random effects
- **ε**: residue vector with dimension n x 1.

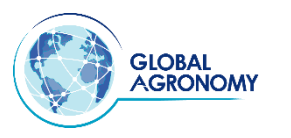

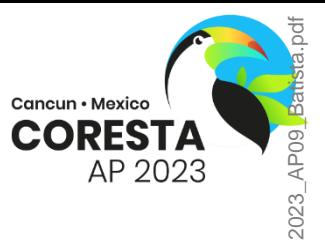

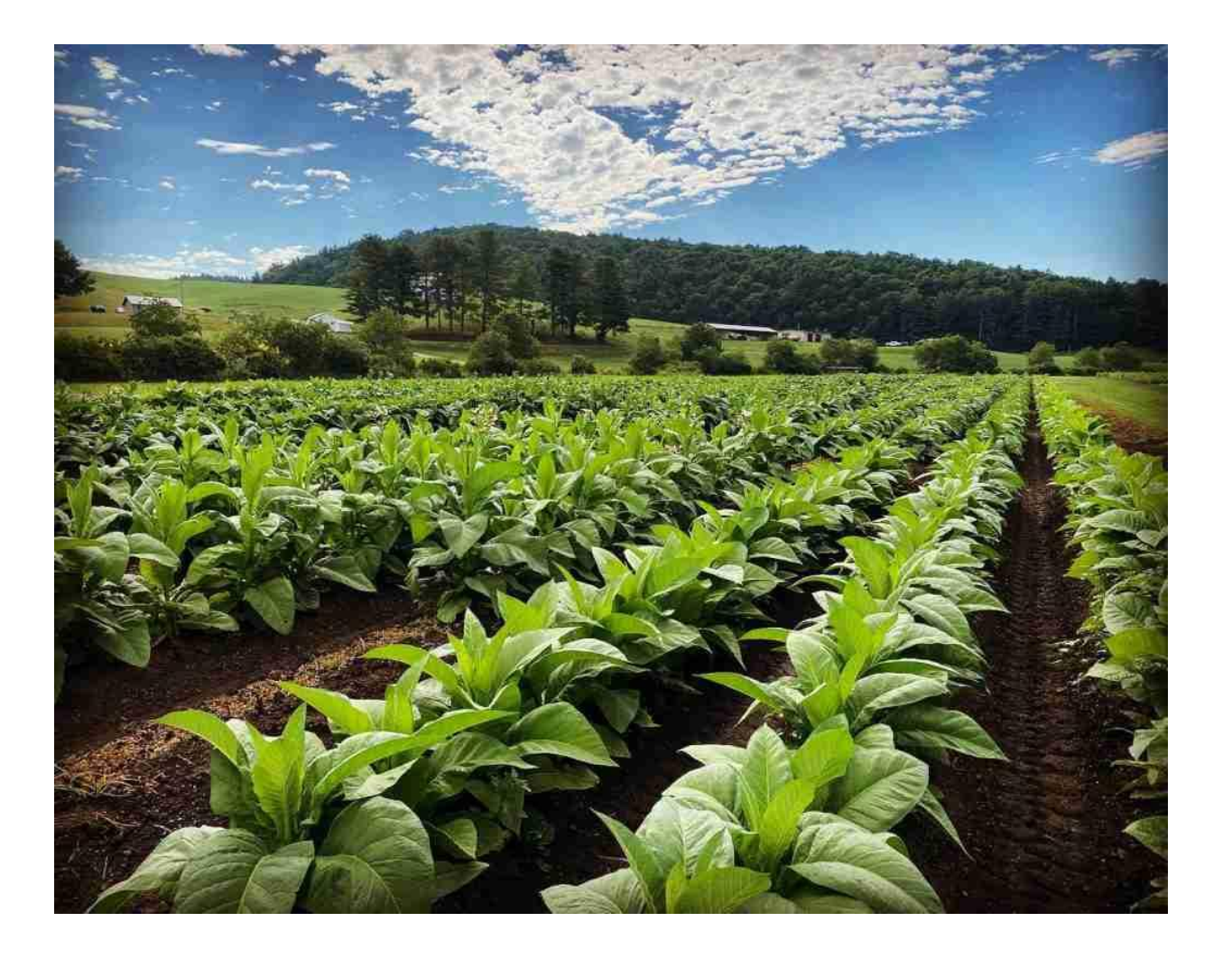

Best Linear Unbiased Estimates **(BLUEs)** are the solutions (or estimates) associated with the fixed effects and Best Linear Unbiased Predictions **(BLUPs)** are the solutions (but identified as predictions) associated with the random effects of a model.

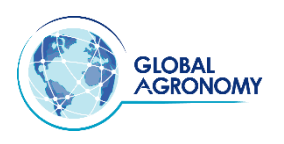

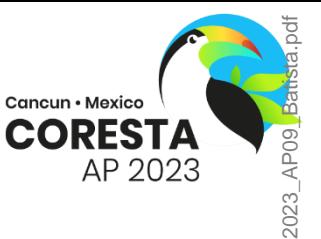

### **What can Mixed Models do in Plant Breeding?**

**1- Can account for multiple readings on the same subject** (eg.: more than one harvest in the same plant, seed germination count – 7 and 16 days)

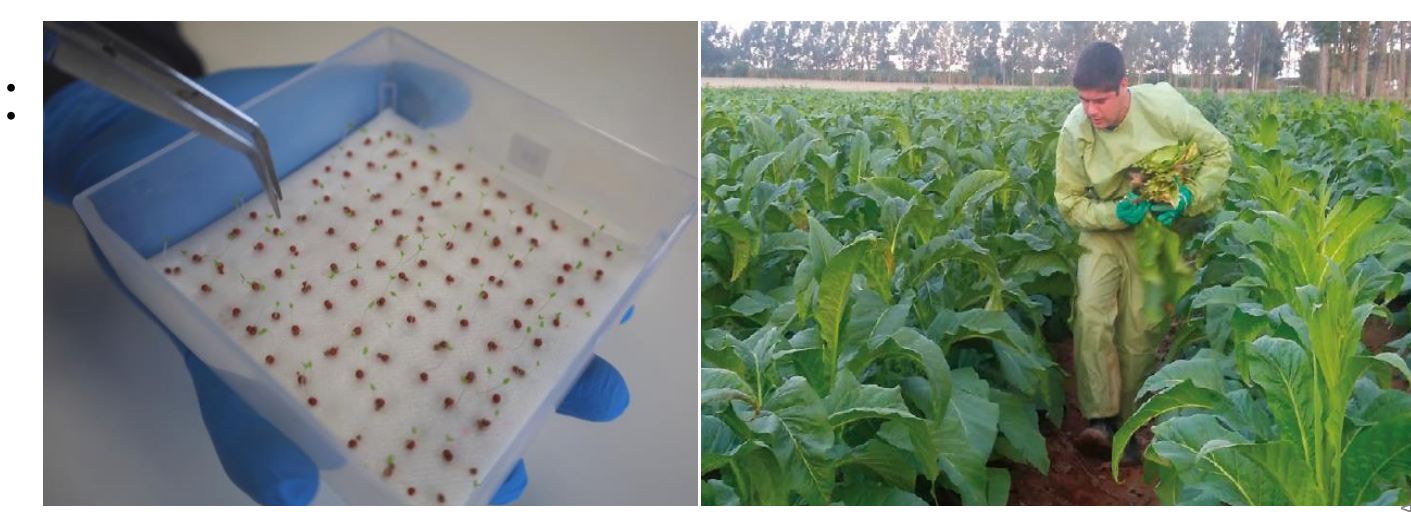

**2- Account for nested structure in data**. They can account for data that has a nested or hierarchical structure (eg.:harvest effect within the location, genotype within environment)

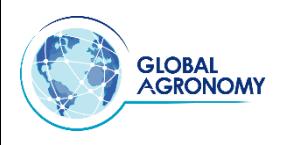

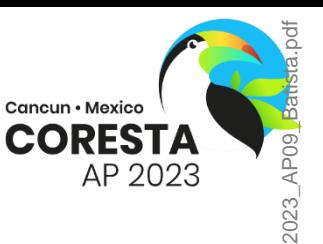

### **What can Mixed Models do in Plant Breeding?**

**3- Can handle missing measurements and different numbers of measurements per subject**. They will still work in situations where you have different numbers of measurements for each subject or when measurements are taken at different time intervals.

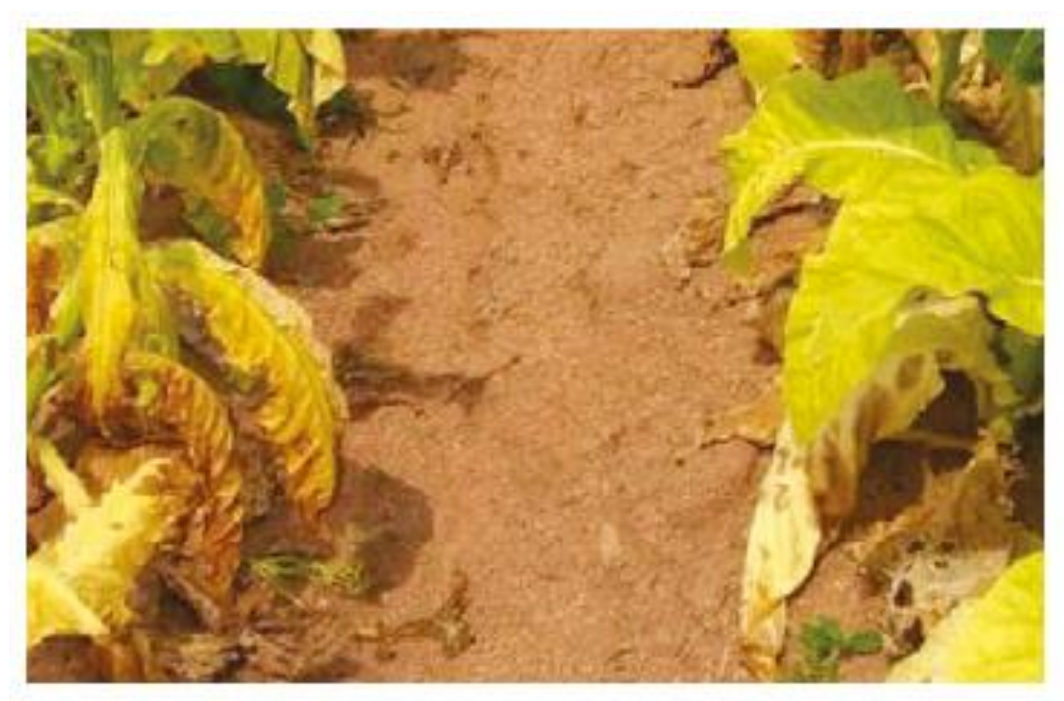

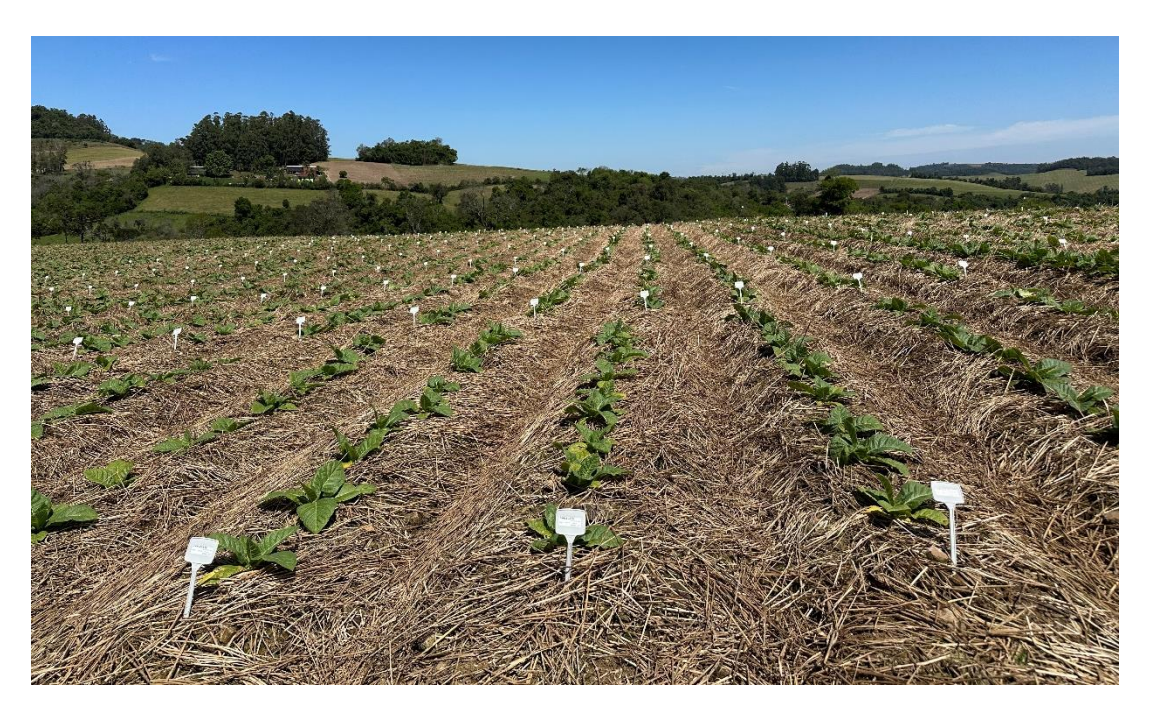

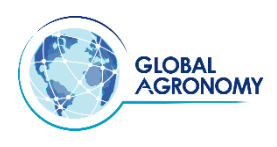

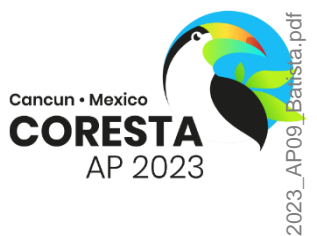

### **Why to use Linear Mided Models in Tobacco Breeding?**

**1-** The trials have a large number of genotypes that, during selection cycles, are discarded, which generates unbalanced data

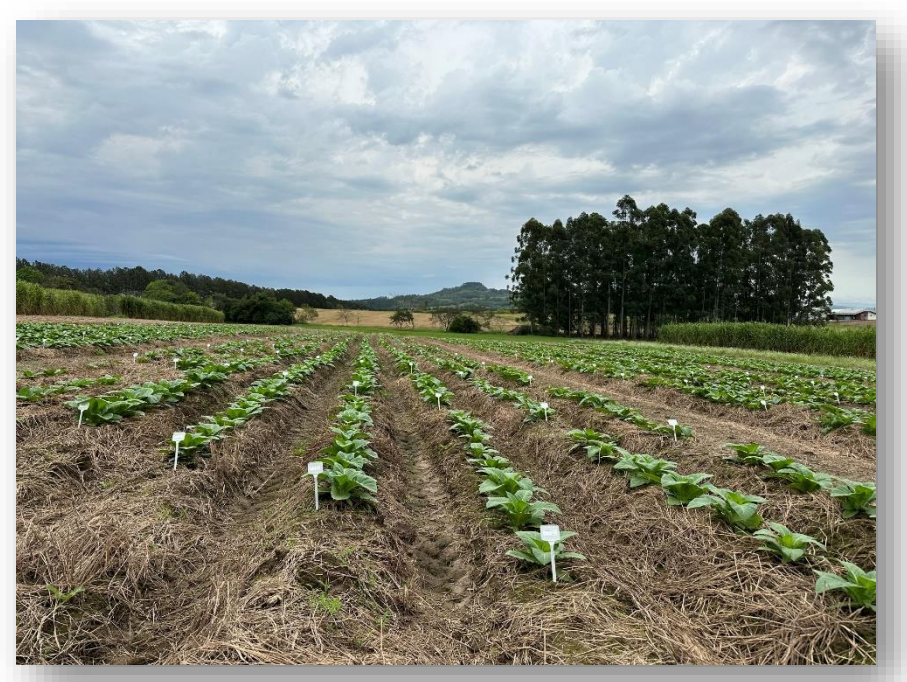

**2-** The experiments are conducted in several locations and years (multi-environment trial - MET), which aims to increase selection efficiency, deviating the environmental effect on the genotypes.

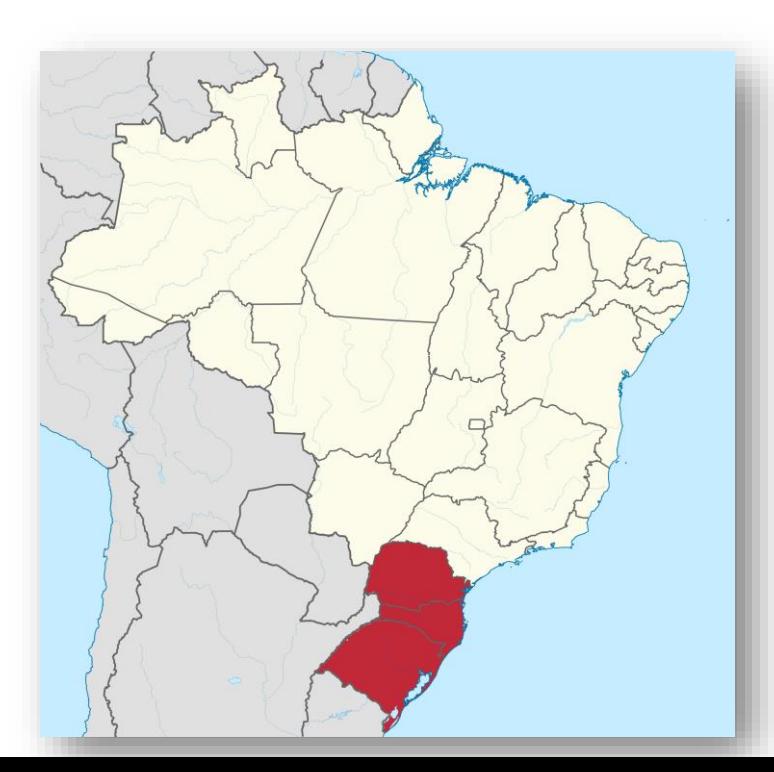

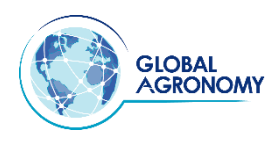

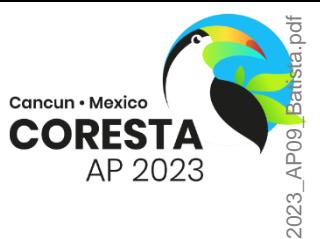

### **Why to use Linear Mided Models in Tobacco Breeding?**

**3-** Due to the large number of genotypes, locations and years, there may be loss of plots in experiments

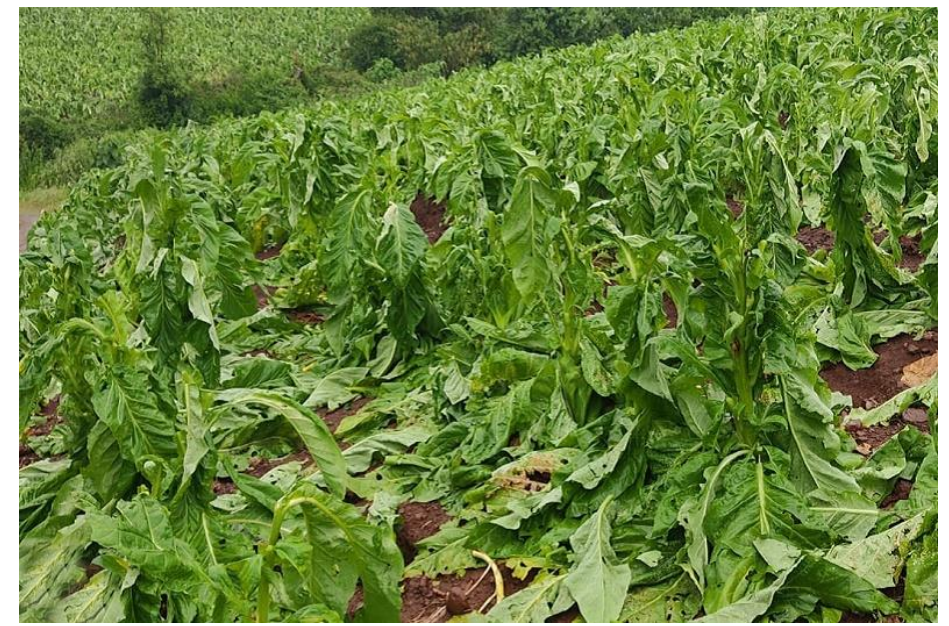

Hail rain

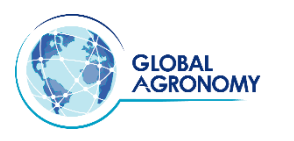

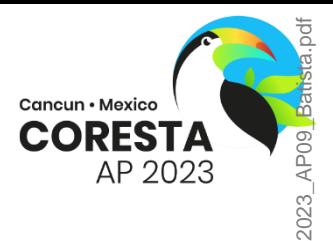

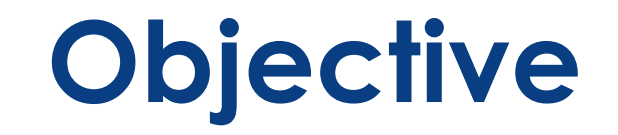

Evaluate the performance of 24 Burley tobacco hybrids, developed by Alliance One International, using a Mixed Model approach.

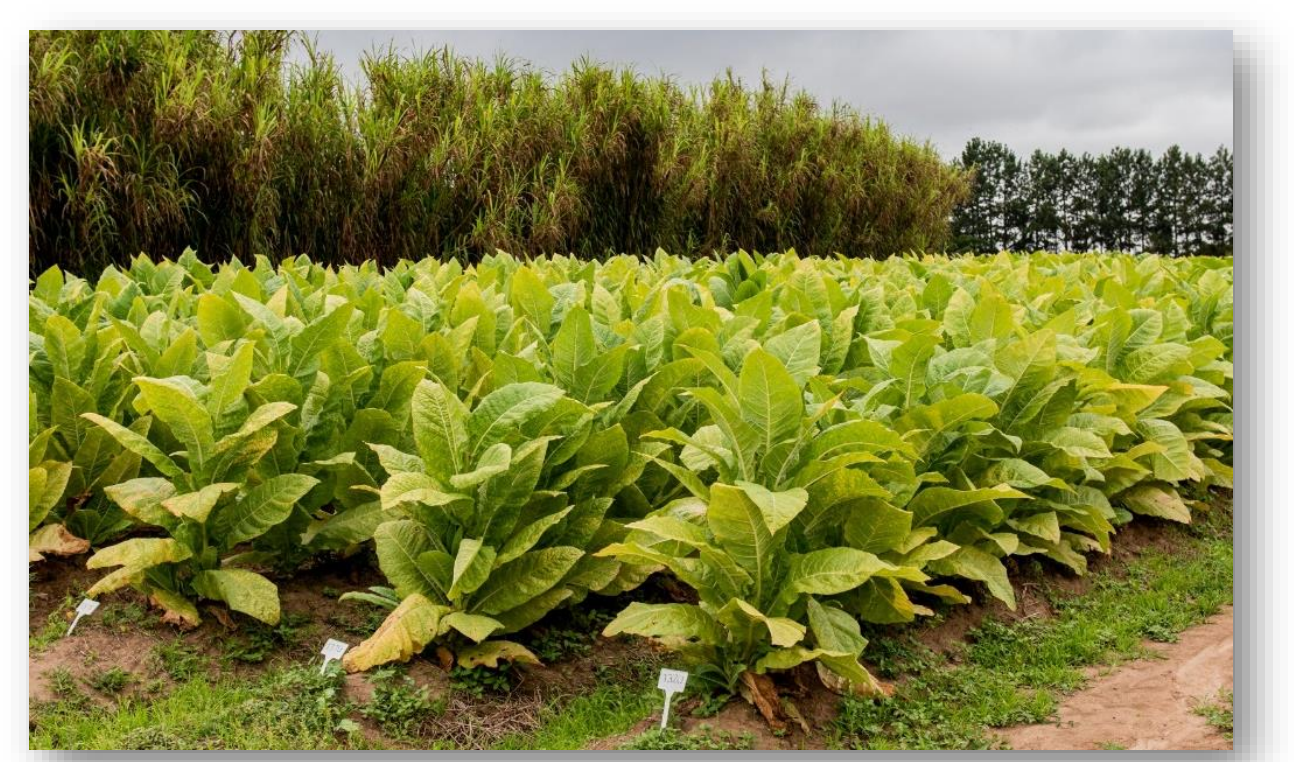

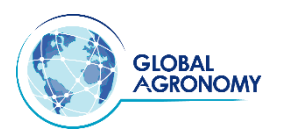

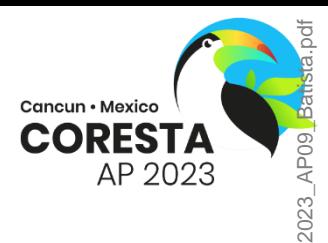

#### **Environments (location x crop season)**

The trials were carried out in Santa Catarina and Rio Grande do Sul States, Southern of Brazil.

- Locations: 3 in 2016/17 and 4 in 2017/18 Seasons: 2016/17 and 2017/18
- Environments: 7

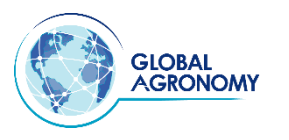

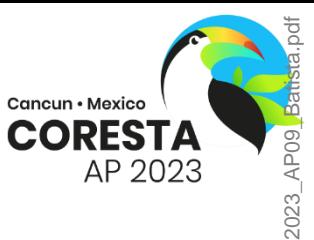

#### **Genotypes**

- 24 Burley tobacco hybrids (Preliminary variety test)
- 5 checks: DBH 455 HB 4180P HB 4192P HB 4196P TN 90

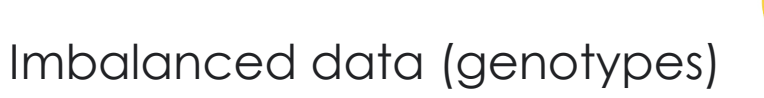

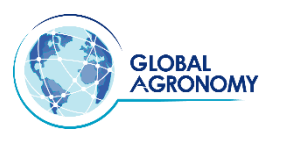

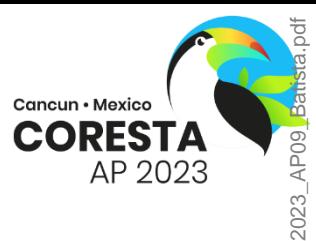

### **Evaluated traits**

### Yield **Nicotine** Quality Index

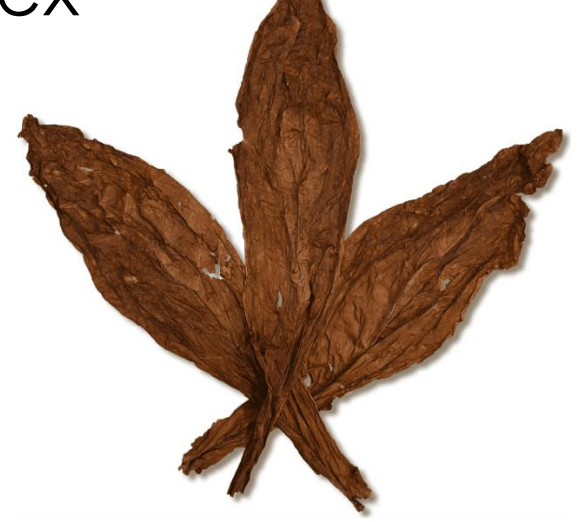

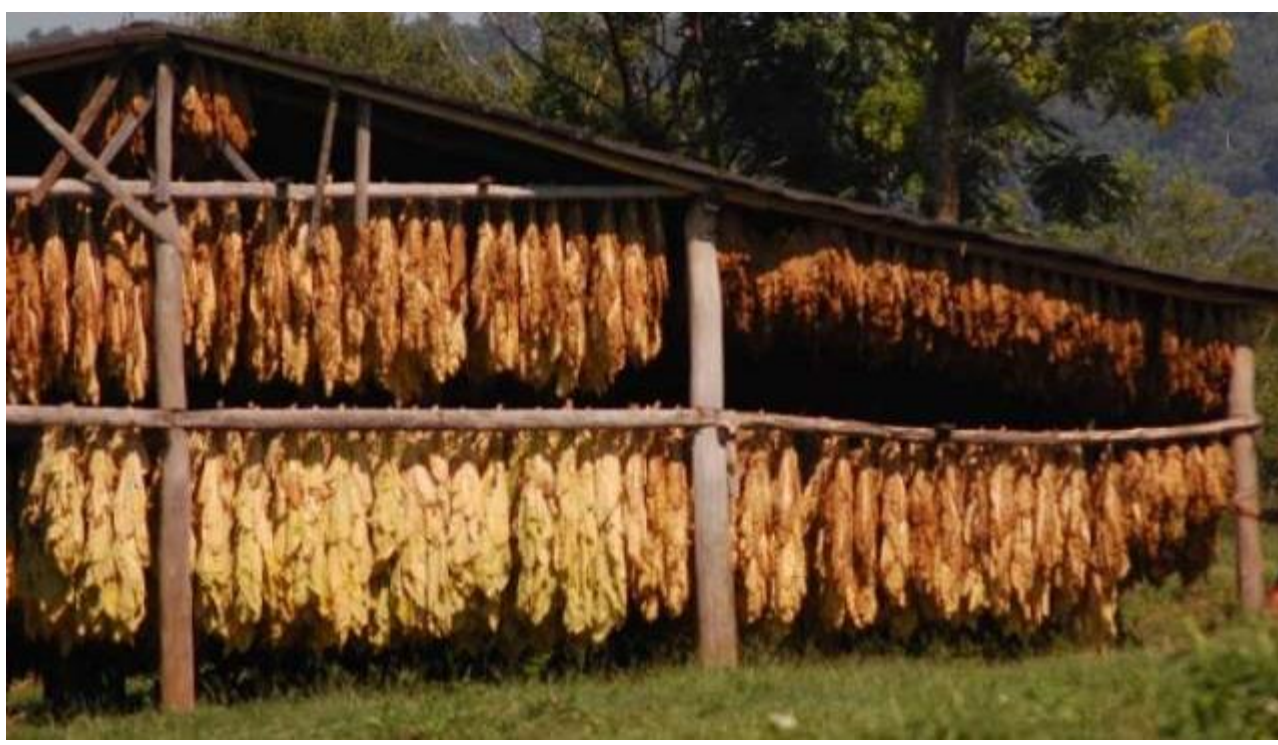

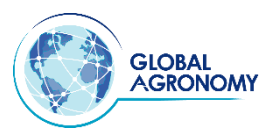

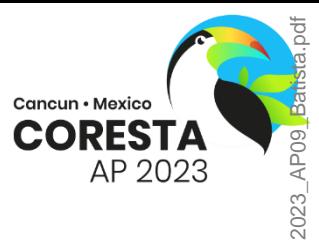

### **Field design**

Randomized Complete Block Design (RCBD) with 3 replications

#### Plot= 2 rows with 10 plants each

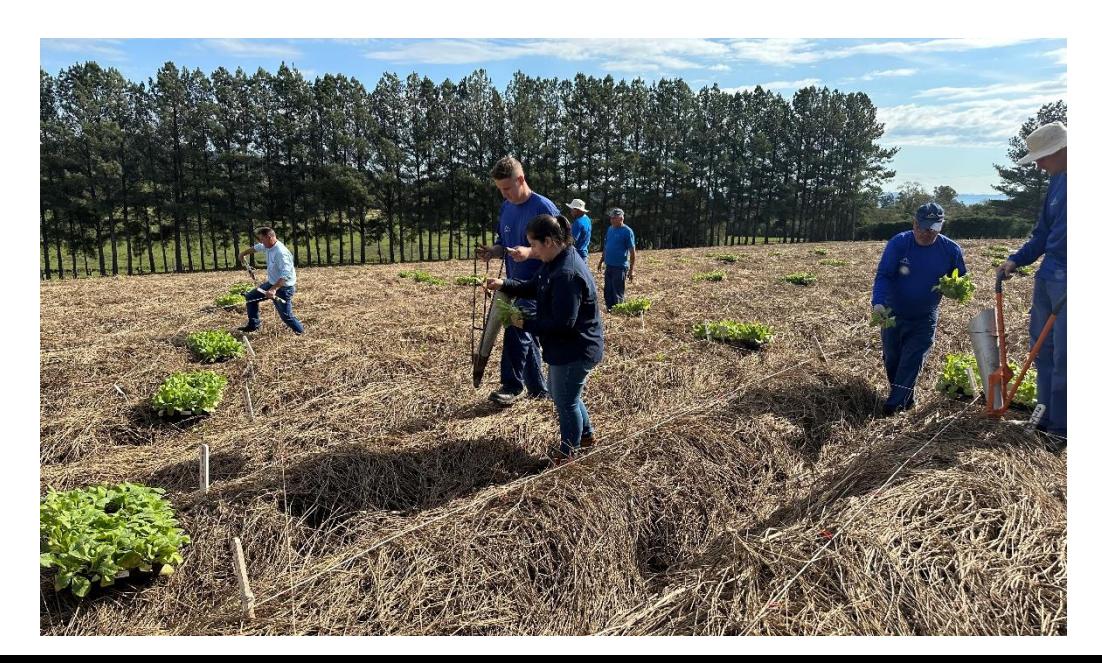

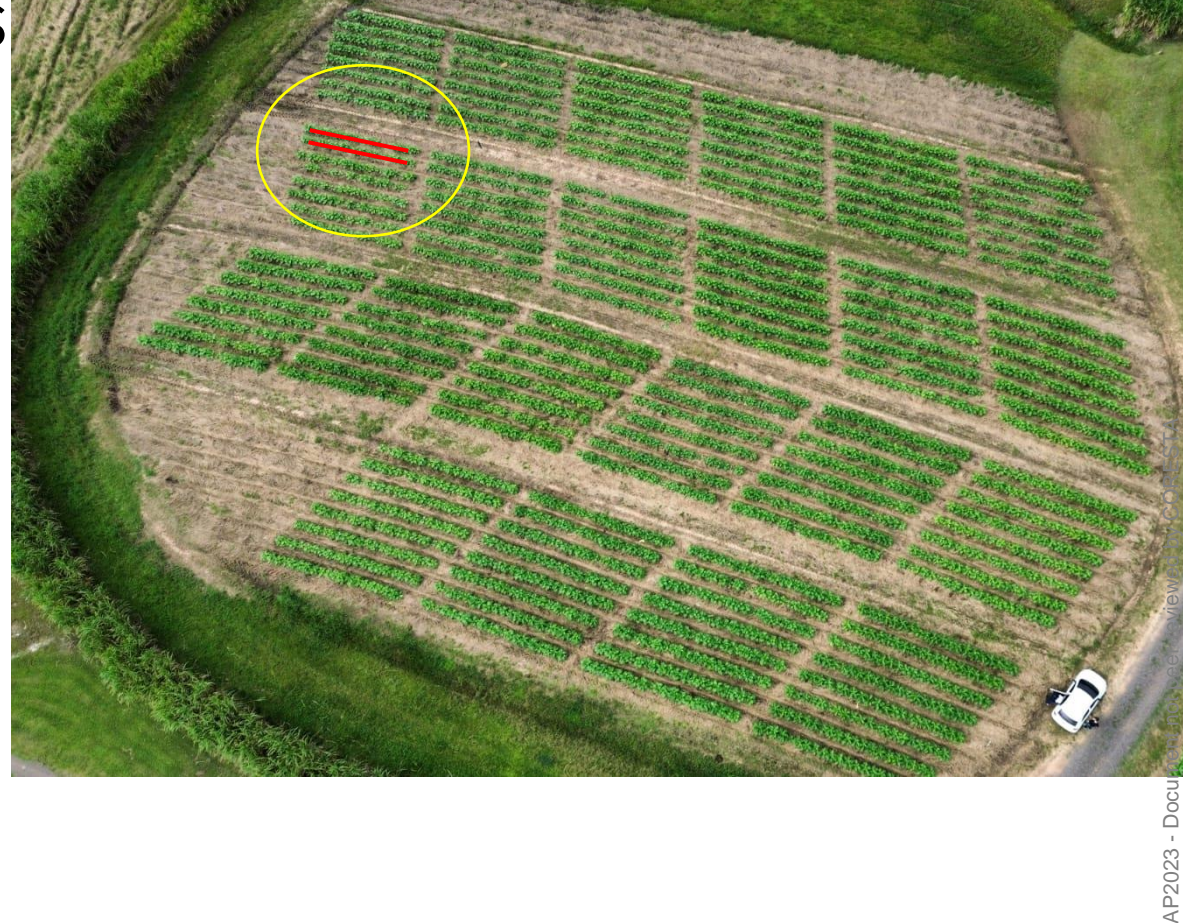

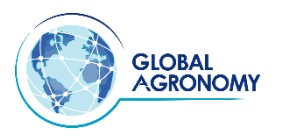

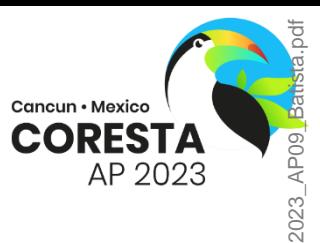

### **Statistical analysis**

• Linear Mixed Models approach (REML/BLUP)

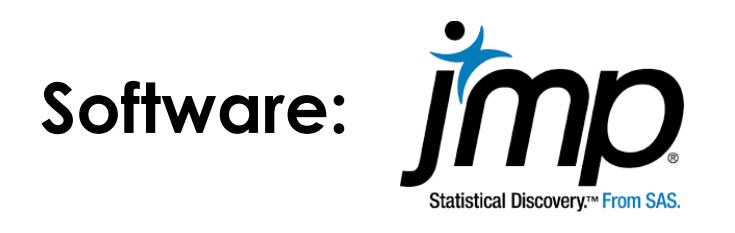

2 **steps:** 1<sup>st</sup> Fit the appropriate mixed models to the phenotypic data of each trait.

2<sup>nd</sup> Consists of mixed model analysis. To obtain predictions of the genotypic values of the hybrids, the effects of nested hybrids within environments (combinations between locations and crop seasons) were stored in the requested part of the model

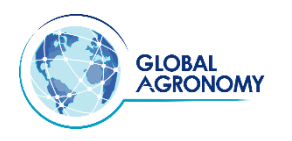

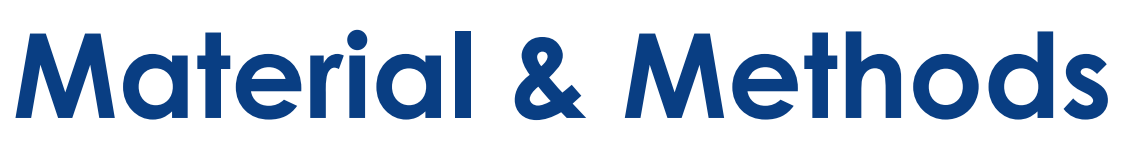

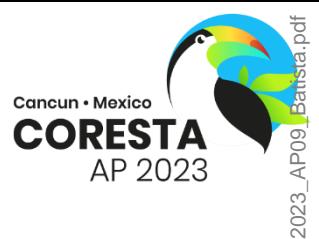

#### **Statistical analysis- The general phenotypic model**

$$
y_{ijkr} = \mu + b_r + L_j + S_k + LS_{jk} + G_{ijk} + \underline{\varepsilon}_{ijkr}
$$

- $y_{ijkr}$  is te value of the observation referring to the genotype i (com  $i=$  $[1, ..., n]$ , in the block  $r$  (com  $r = 1, 2, R = 3$ ), in the location  $j$  (com  $j = 1$  $1,2, j = 7$ , in the season k (com  $k = 1, ..., K = 2$ );
- $\bullet$   $\mu$  is a constant;
- $b_r$  is the block effect;
- $L_j$  is the location effect;
- $S_k$  is the season effect;
- $\bullet$   $LS_{ik}$  is the effect btween locations and seasons;
- $G_{ijk}$  is the effect of the genotype i, on location j, on season k;
- $\cdot$   $\varepsilon$ <sub>iikr</sub> is an experimental error.

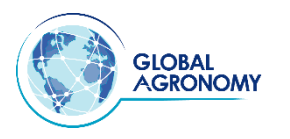

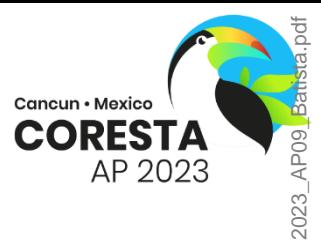

#### **Statistical analysis**

- For each character, only significant fixed effects (a = 0.05) were maintained in the phenotypic model, according to the Wald test and the random effects whose variance estimates differed from zero according to the Likelihood Ratio Test - LRT

- Obtaining predictions of the genotypic values of hybrids within environments and in the average of environments **(BLUP)**

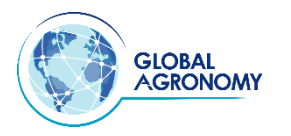

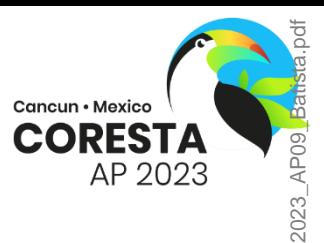

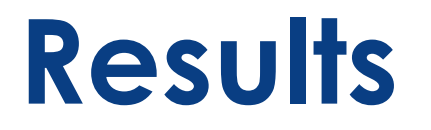

**Table 1.** Estimates of variance components by Wald test for Yield (kg.ha<sup>-1</sup>) Nicotine (%) and Quality Index Grade (%) traits referring to the evaluation of 24 Burley hybrids in 7 different environments in the southern region of Brazil.

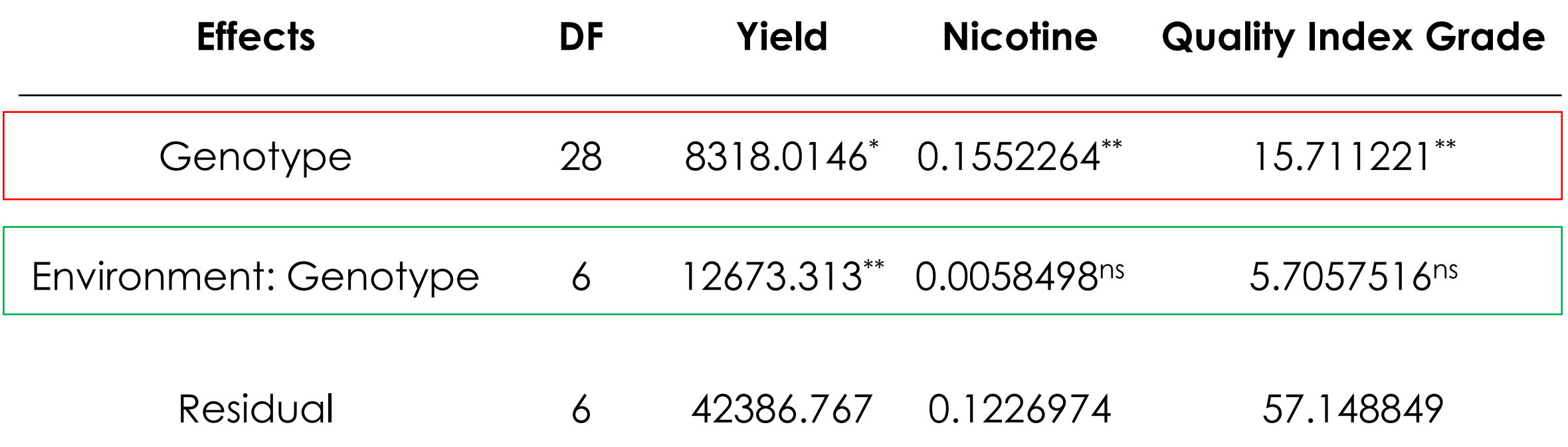

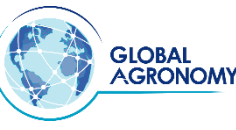

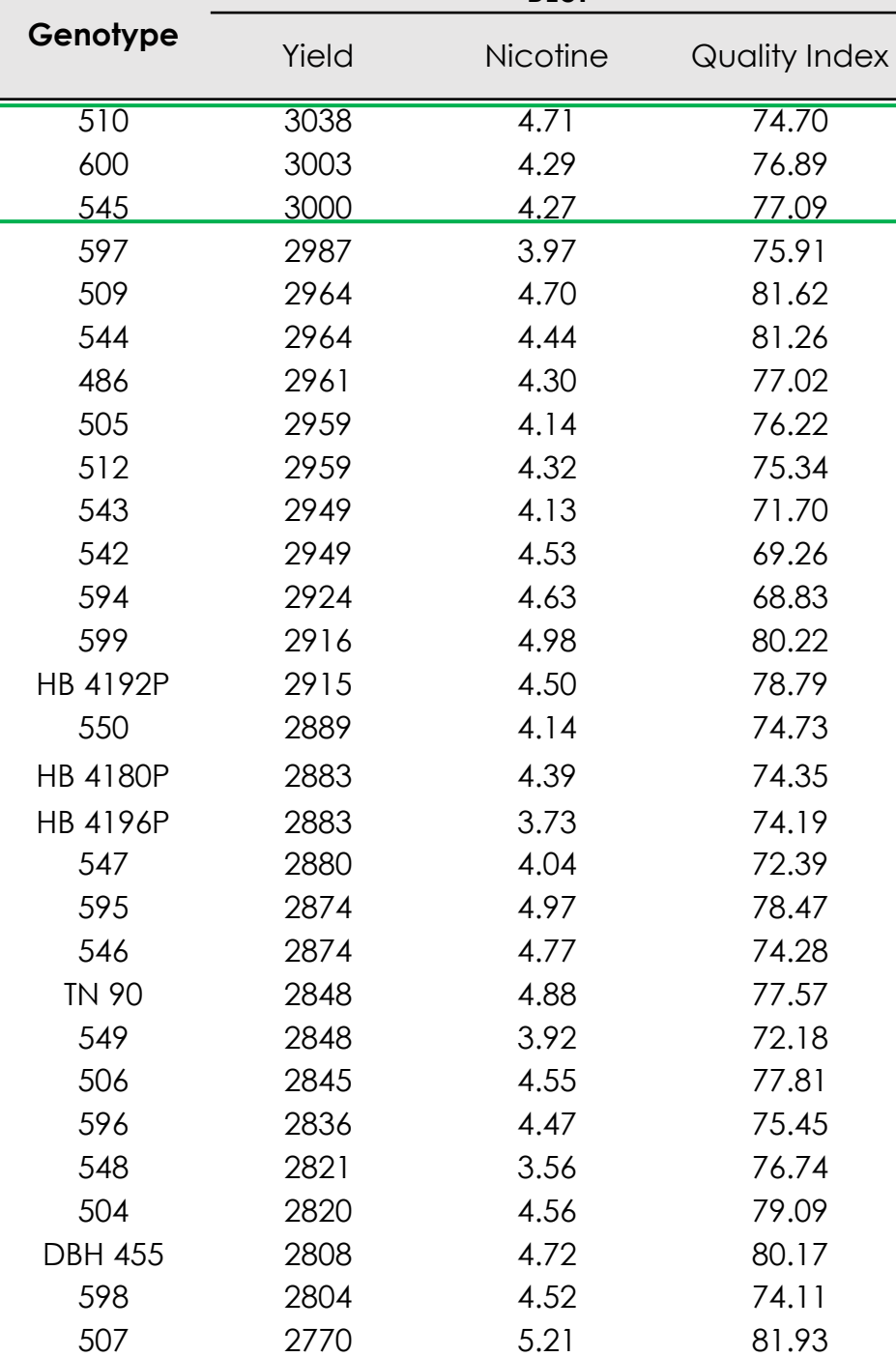

**BLUP** 

2023\_AP09\_Batista.pdf Cancun · Mexico **CORESTA** AP 2023

**Table 2.** Predicted average values (BLUPs) for the Yield (kg.ha - 1 ), Nicotine (%) and Quality Index Grade (%) traits referring to the evaluation of 24 Burley hybrids in 7 different environments in the southern region of Brazil.

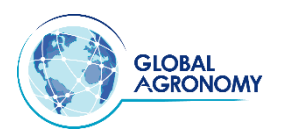

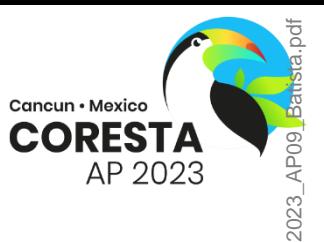

AP2023 - Document not peer-reviewed by CORESTA

### **Conclusion**

Did the use of the statistical approach of Linear Mixed Models was effective?

It was effective with regard to the selection of superior genotypes, given the nature of the data set, which had an imbalance in terms of the evaluated genotypes

Was there a difference between the genotypes evaluated and between the characters evaluated?

There were significant differences for the effect of genotype for the characters, which indicates that for these characters there is genetic variability.

Was it possible to select among the hybrids evaluated?

The behavior of the hybrids within the environments was verified, allowing the selection of hybrids according to the environments.

# **Thank you !**

### **Dr. Elaine Batista**

Alliance One International e-mail: ebatista@aointl.com Phone: +55 (51) 3793 -1589

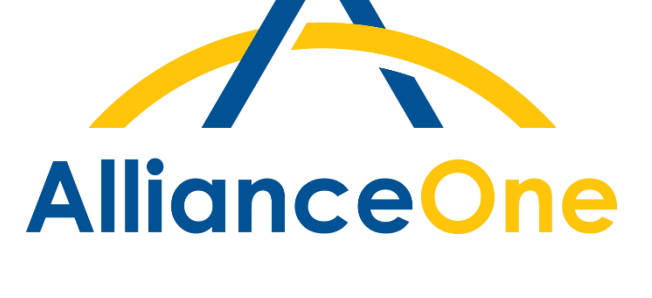

2023\_AP09\_Batista.pdf